## **Podstawy programowania w C++ Operatory – AND, OR, NOT, XOR**

Opracował: Andrzej Nowak

Bibliografia: **CPA: PROGRAMMING ESSENTIALS IN C++** https://www.netacad.com

## **Operatory logiczne**

**Komputery i ich logika**

### **AND - &&**

Spójrzmy na następujące zdanie:

Jeśli mamy trochę wolnego czasu i (ang. and) pogoda jest dobra, to pójdziemy na spacer.

Użyliśmy kombinacji "and", co oznacza, że chodzenie na spacer zależy od jednoczesnego spełnienia dwóch warunków

- mamy trochę wolnego czasu;
- pogoda jest dobra.

W języku logiki takie warunki łączenia nazywa się **koniunkcją (iloczynem zdań)**– oznaczenie w

języku C++ - **&&** - operator logiczny AND

Pozwala nam kodować złożone warunki bez użycia nawiasów takich jak ten  $\rightarrow$ 

**licznik > 0 && wartość == 100**

Wynik operatora && może być określony przez tzw. Tablicę prawdy

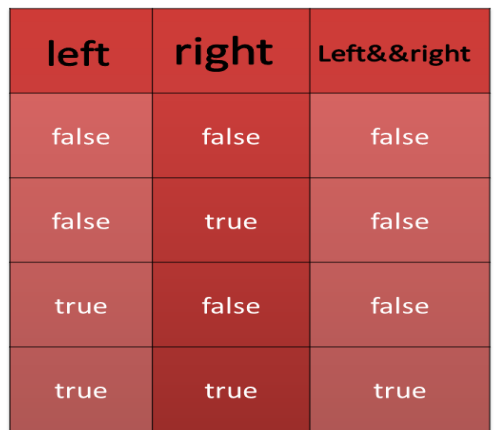

## **OR - ||**

A teraz kolejny przykład:

Jeśli jesteś w centrum handlowym lub (ang. or) jestem w centrum handlowym, jeden z nas kupi prezent dla mamy.

Użycie słowa "lub" oznacza, że zakup zależy od co najmniej jednego z tych warunków.

W logice związek taki jak ten nazywany jest **alternatywą (sumą logiczną)** – oznaczenie w języku C++ - **||** - operator logiczny OR.

Jest to operator binarny o priorytecie niższym niż && (podobnie jak "+" w porównaniu do "\*"). Jego tabela prawdy wygląda tak: →

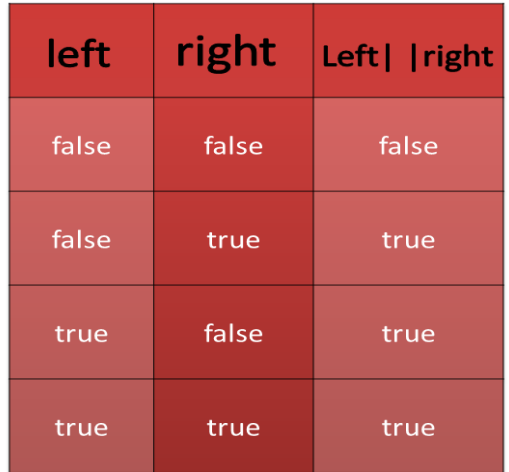

## **NOT - !**

Ponadto istnieje inny operator, który może zostać użyty do skonstruowania warunków. To jednoargumentowy operator dokonujący logicznej negacji.

Jego działanie jest proste:

zamienia prawdę w fałsz i fałsz w prawdę.

- oznaczenie w języku C++ -**!**(wykrzyknik) - jego priorytet jest bardzo wysoki: taki sam jak operatorów inkrementacji i dekrementacji.

Tabela prawdy  $\rightarrow$ 

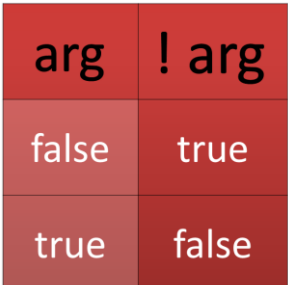

#### **Przykłady użycia operatorów logicznych**

Zwróć uwagę, że następujące warunki są równoważne sobie nawzajem →

**Zmienna> 0 !(Zmienna <= 0) Zmienna != 0 !(Zmienna == 0)**

#### **Prawa De Morgana**

Negacja koniunkcji (iloczynu logicznego) jest przeciwieństwem negacji.

## $!(p \& \& q) == !p \mid | !q$

Negacja przeciwieństwa jest połączeniem negacji (iloczynem logicznym negacji)

## $!(p || q) == !p 88 !q$

#### **Operatory bitowe AND, OR ,NOT, XOR**

Operatory logiczne przyjmują argumenty jako całość, niezależnie od liczby bitów, które zawierają. Operatory znają tylko wartości 0 - fałsz (gdy wszystkie bity są resetowane), lub nie 0 prawda (gdy ustawiony jest co najmniej jeden bit).

Wynikiem ich operacji jest albo wartość 0 (fałsz), albo 1 (prawda).

## **Operatory bitowe**

**&**(**AND**) (ampersand) koniunkcja bitowa

wymaga dokładnie dwóch "1", aby w rezultacie uzyskać "1"

**|**(**OR**)(bar) rozróżnianie bitowe

wymaga co najmniej jednego "1" jako wyniku "1"

**^**(**XOR**)(caret) bitowy wyłączny lub (albo)

wymaga dokładnie jednego "1", aby podać "1"

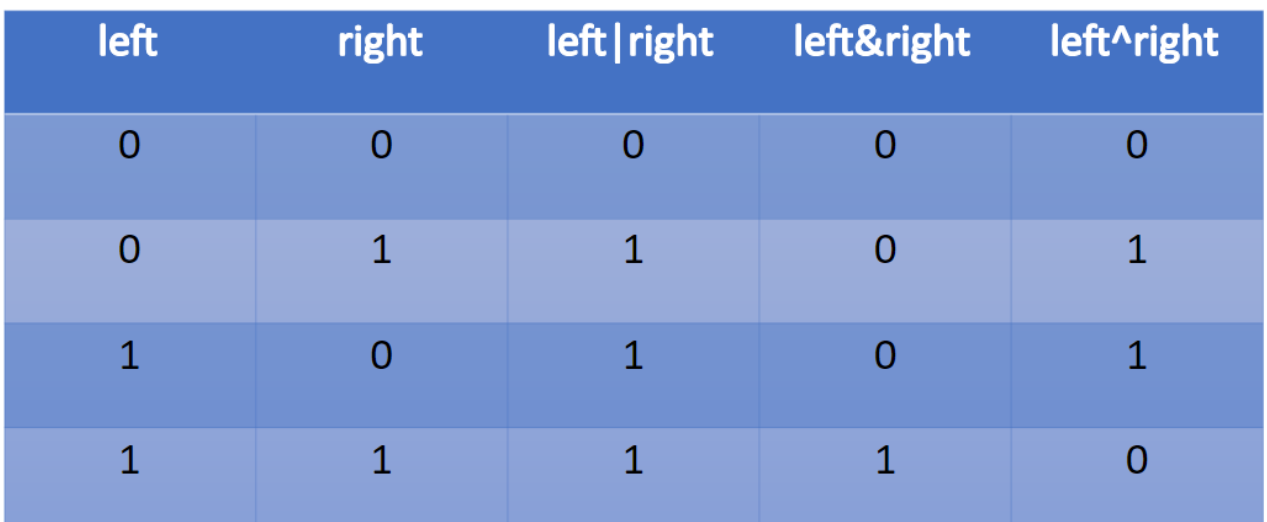

#### **~** (**NOT**) (tylda) bitowa negacja

dla "1" jako wynik poda "0" i odwrotnie dla "0" poda "1"

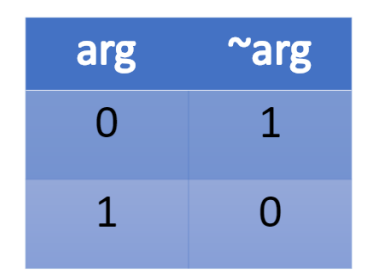

#### UWAGA:

argumenty tych operatorów muszą być liczbami całkowitymi (int, a także long, short lub char).

## **Różnica w działaniu operatorów logicznych i bitowych**

- 1. Operatory logiczne nie wnikają do poziomu bitów argumentu. Interesuje je tylko końcowa wartość całkowita.
- 2. Operatory bitowe są bardziej rygorystyczne: zajmują się każdym bitem osobno. Jeśli przyjmiemy, że zmienna int zajmuje 32 bity, można sobie wyobrazić operację bitową jako 32-krotną ocenę operatora logicznego dla każdej pary bitów argumentów. Ta analogia jest oczywiście niedoskonała, ponieważ w rzeczywistości wszystkie 32 operacje wykonywane są w tym samym czasie.

## **Sposoby użycia operatorów logicznych i bitowych**

Pokażemy teraz przykład różnicy operacji między operacjami logicznymi i bitowymi.

Załóżmy, że wykonano następującą deklarację:

 **int i = 15, j = 22;**

Jeśli założymy, że typ zmiennej int jest przechowywany jako liczba 32 bitowa, to obraz bitowy dwóch zmiennych będzie wyglądał następująco →

## 100000000000

#### **Użycie operatora logicznego - operacja logiczna (AND)**

Zapis w C++

**int log = i && j;**

Mamy do czynienia z iloczynem logicznym.

Prześledźmy przebieg obliczeń. Obie zmienne i i j nie są zerami, więc będą uważane za reprezentujące "prawdę".

Jeśli sprawdzimy tabelę prawdy dla operatora &&, widzimy, że wynik będzie "prawdą", dla tych wartości, gdzie liczba całkowita jest równą 1.

Oznacza to, że bitowy obraz zmiennej l**og** jest następujący: →

#### 

#### **Użycie operatora bitowego**

#### **operacja bitowa (AND)**

Zapis w C++

 $int \; bit = i \; \& \; \; j;$ 

Operator & będzie działał z każdą parą odpowiednich bitów osobno, tworząc wartości odpowiednich bitów wyniku.

Dlatego wynik jest taki →

bit: 00000000000000000000000000000110

#### **Użycie operatora logicznego**

#### **operacja logiczna (NOT)**

Zapis w C++

 **int logneg =! i;**

Zmienna **logneg** zostanie ustawiona na 0, więc jej obraz będzie składał się tylko z zer.

#### **Użycie operatora bitowego**

#### **operacja bitowa (NOT)**

Zapis w C++

int bitneg  $=$   $\sim$  i;

Może cię zaskoczyć fakt, że wartość zmiennej **bitneg** wynosi -16. Dziwne? Nie, wcale nie!

## 

#### bitneg: 1111111111111111111111111111110000 niri

Możemy użyć każdego z poprzednich dwóch argumentów operatorów w ich skróconej formie. Oto przykłady równoważnych notatek →.

$$
x = x \& y; \quad x \& y;
$$
  

$$
x = x | y; \quad x | = y;
$$
  

$$
x = x \land y; \quad x \land y
$$

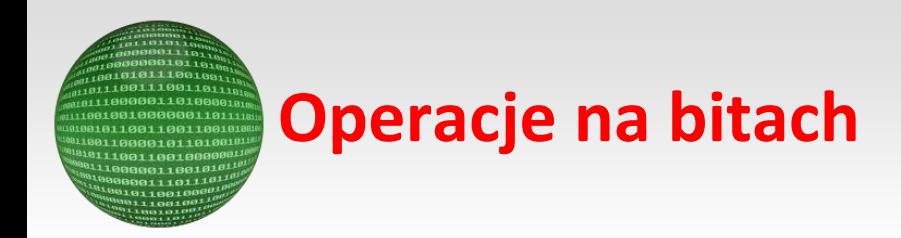

Do czego można użyć operatorów bitowych?

## **PROBLEM**

Wyobraź sobie, że musisz napisać ważny element systemu operacyjnego.

1. Powiedziano Ci, że musisz użyć zmiennej zadeklarowanej w następujący sposób:  $\rightarrow$ 

## int FlagRegister;

Zmienna przechowuje informacje o różnych aspektach działania systemu.

Każdy bit zmiennej przechowuje jedną wartość tak / nie.

2. Powiedziano ci również, że tylko jeden z 32 bitów możesz wykorzystać - **bit numer trzy** (pamiętaj, że bity są ponumerowane od 0, a bit 0 jest najniższy, a najwyższy to 31).

Pozostałe bity nie mogą się zmienić, ponieważ są przeznaczone do przechowywania innych danych. Oto twój bit oznaczony literą "x" →

## 

## **PRZYKŁAD**

#### **1.Sprawdzenie stanu swojego bitu;**

porównanie całej zmiennej do zera nie spowoduje niczego, ponieważ pozostałe bity mogą mieć całkowicie nieprzewidywalne wartości, ale możemy użyć następującej właściwości koniunkcji:

**x & 1 = x x & 0 = 0**

Jeśli zastosujemy operację **&** do zmiennej **FlagRegister** wraz z następującym obrazem bitowym:

**00000000000000000000000000001000**

(zauważ "1" na pozycji twojego bitu), otrzymujemy jeden z następujących łańcuchów bitów:

a. jeśli twój bit był ustawiony na "1",

**00000000000000000000000000001000**

b. jeśli twój bit został zresetowany do "0"

**00000000000000000000000000000000**

UWAGA:

Ta sekwencja zer i jedynek, której zadaniem jest pobranie wartości lub zmiana wybranych bitów, nazywana jest maską bitową.

#### **2.Tworzenie maski bitowej - aby wykryć stan swojego bitu.**

Powinien wskazywać na trzeci bit. Ten bit ma wagę **2 <sup>3</sup> = 8**.

Powinniśmy być w stanie stworzyć odpowiednią maskę poprzez deklarację:

**int TheMask = 8;**

Możemy również wykonać sekwencję instrukcji w zależności od stanu twojego bitu  $\rightarrow$ 

```
if(FlagRegister & TheMask)
```

```
{ /* mój bit jest ustawiony */
```
- } **else**
- { /\* mój bit jest resetowany \*/ }

#### **3.Zresetowanie bitu**

- przypisujesz zero do bitu, podczas gdy wszystkie inne bity pozostają niezmienione;

- użyjemy tej samej właściwości spójnika jak poprzednio, ale użyjemy nieco innej maski tak jak poniżej:

111111111111111111111111111111**0**111

Zwróć uwagę, że maska została utworzona w wyniku negacji wszystkich bitów zmiennej T**heMask**.

Resetowanie bitu jest proste i można wykonać na dwa sposoby (wybierz ten, który wolisz)  $\rightarrow$ 

## FlagRegister = FlagRegister & ~TheMask;

## FlagRegister &= ~TheMask;

#### 4.**Ustawianie swojego bitu**

- przypisujesz "jeden" do swojego bitu, podczas gdy wszystkie inne bity pozostają niezmienione; użyjemy następującego operatora bitowego **|** :

**x | 1 = 1**

**x | 0 = x**

Ustaw swój bit za pomocą jednej z następujących instrukcji →

## $FlagRegister = FlagRegister | TheMask; EIGRVERS$

## FlagRegister  $=$  TheMask;

#### **5.Negacji bitu**

- zamienisz "jeden" na "zero" i "zero" na "jeden". Użyj interesującej właściwości operatora xor:

 $x^{\prime}$  1 =! x

 $x^{\wedge} 0 = x$ 

Dokonaj negacji za pomocą następujących instrukcji  $\rightarrow$ 

## FlagRegister = FlagRegister  $^{\wedge}$  TheMask;

```
FlagRegister ^= TheMask;
```
#### **6.Przesuwanie bitu**

- ma zastosowanie tylko do wartości całkowitych i nie można go używać z argumentami typu **float**.

Operacji tej używa się nieświadomie przez cały czas. Jak pomnożyć dowolną liczbę przez 10? Spójrz:

**12345 ∙ 10 = 123450**

- jak widzisz, pomnożenie przez dziesięć to tylko przesunięcie wszystkich cyfr w lewo i dodanie "0" w prawo.

Jak podzielić przez 10? Spójrzmy:

**12340 ÷ 10 = 1234**

- wystarczy przesunąć cyfry w prawo.

UWAGA:

Komputer wykonuje ten sam rodzaj operacji z jedną różnicą:

 ponieważ 2 jest podstawą dla liczb binarnych (nie 10), przesunięcie wartości o jeden bit w lewo odpowiada pomnożeniu przez 2;

 odpowiednio, przesunięcie jednego bitu w prawo jest jak dzielenie przez 2 (zauważ, że najbardziej prawy bit jest tracony).

#### **Przesunięcie bitów może być**:

**logiczne**,

czy wszystkie bity zmiennej są przesuniete:

tego rodzaju zmiana ma miejsce, gdy zastosujesz ją do liczb całkowitych bez znaku;

**arytmetyczne**,

jeśli przesunięcie pomija tak zwany bit znaku - w notacji uzupełnienia dwójkowego rolę bitu znaku pełni najwyższy bit zmiennej;

jeśli jest równy "1", wartość jest traktowana jako wartość ujemna; oznacza to, że przesunięcie arytmetyczne nie może zmienić znaku przesuniętej wartości.

Operatorami zmian w języku "C ++" jest para dwuznaków, **<<** i **>>**, wyraźnie wskazująca kierunek, w którym będzie działać zmiana.

Lewy argument tych operatorów jest wartością całkowitą, której bity są przesunięte.

Właściwy argument określa rozmiar przesunięcia. Pokazuje to, że ta operacja z pewnością nie jest przemienna.

## Value << Bits

# Value >> Bits<br>Agine >> Rica

#### **PRZYKŁAD**

```
Załóżmy, że istnieją następujące deklaracje:
     int Signed = -8, VarS;
     unsigned Unsigned = 6, VarU;
spójrz na te zmiany \rightarrow/* równoważne dzieleniu przez 2 / -> VarS == -4 */
          VarS = Signed \gg 1;
     / * odpowiednik mnożenia przez 4 -> VarS == -32 * /
           VarS = Signed \lt\lt 2;
     /* odpowiednik dzielenia przez 4 \rightarrow VarU == 1 */
           VarU = Unsigned >> 2;
     /* odpowiednik mnożenia przez 2 -> VarU == 12 */
           VarU = Unsigned \lt\lt 1;
```
Możemy użyć obu operatorów za pomocą poniższego sposobu zapisu:

```
Signed >>= 1; / * dzielenie przez 2 * /
```
**Unsigned <<= 1;** / \* mnożenie przez 2 \* /

#### **Tabela priorytetów zawierająca wszystkie operatory**

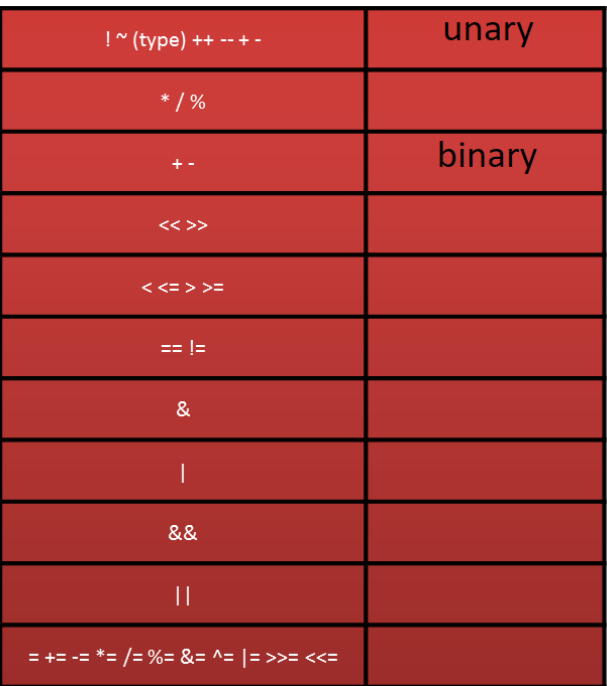